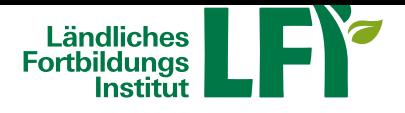

## **Office 2016-2019 UmsteigerInnen**

Dieses Lernprogramm vermittelt Ihnen einen Überblick über die Neuheiten in Office 2016/2019 gegenüber älteren Versionen von Microsoft Office. Der Kurs bietet Ihnen eine rasche Orientierung im Umgang mit dem Startbildschirm und allen wichtigen Funktionen, die Ihnen das Arbeiten erleichtern sollen. Darüber hinaus lernen Sie die wesentlichen Änderungen und wichtigsten neuen Features der Anwendungen Word, Excel, PowerPoint und Outlook kennen.

Für Anwender die den Überblick über die wesentlichen Neuerungen im Office 2016/2019 suchen und sich effektiv einarbeiten wollen.

Office 2016/2019: Der Startbildschirm | Die Microsoft Office Backstage Ansicht | Dateimanagement Tools | Arbeitserleichterungen

Word 2016/2019: Der Lesemodus | Mit Tabellen arbeiten | Dokumente formatieren | Im Team an Dokumenten arbeiten

Excel 2016/2019: Die Schnellanalyse und Blitzvorschau | Arbeiten mit Diagrammen | Mit Tabellen arbeiten | Mit PivotTables arbeiten

PowerPoint 2016/2019: Erstellen einer Präsentation | Mit Formen arbeiten | Die Referentenansicht | Die Bildschirmaufzeichnung

Outlook 2016/2019: Die neue Oberfläche | Der Ordnerbereich | Schneller antworten | Nach E-Mails suchen

Sie können jederzeit loslegen und binnen 100 Tagen diesen Kurs absolvieren.

Während der Bearbeitungszeit steht Ihnen für individuelle Fragen und Probleme ein persönlicher Trainer per E-Mail zur Verfügung.

Voraussetzungen: Computer, Laptop oder Tablet mit aktuellem Browser (Google Chrome, Internet Explorer, Firefox), gute Internetverbindung mind. ADSL, Lautsprecher

Informationen zu weiteren Onlinekursen im Bereich Digitales Lernen. Änderungen vorbehalten.

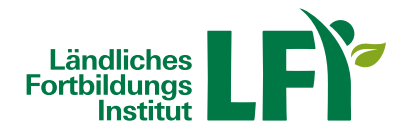

## **Information**

**Verfügbare Termine**

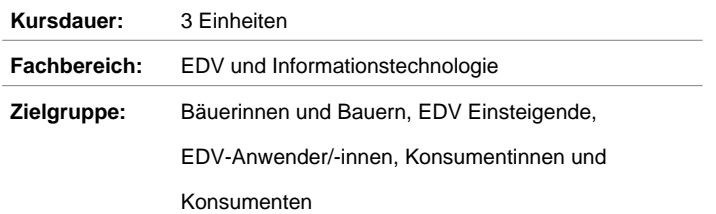